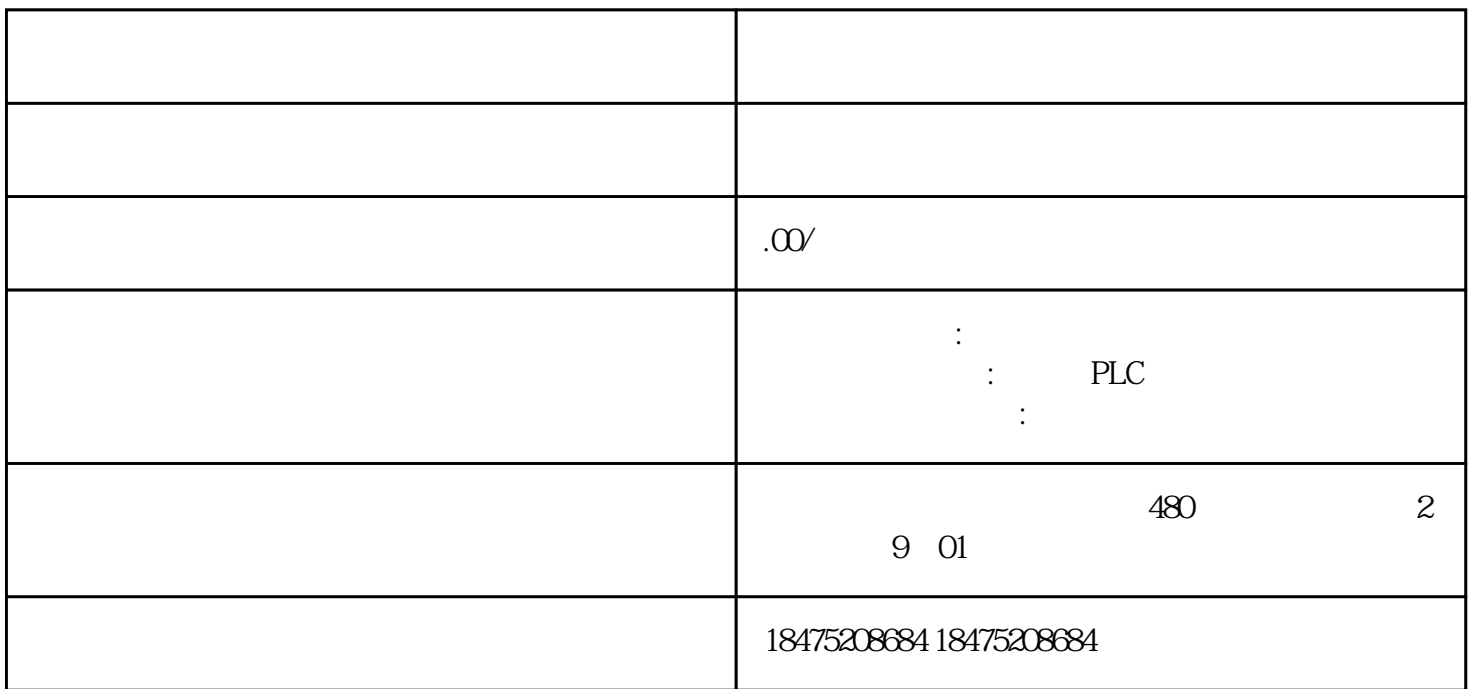

S7-200 SMART CPU THE STEP7 Micro/WIN SMART

1 CPU CPU CPU  $\pm$ 

 $\overline{1}$ 2 Micro/WIN SMART CPU STEP 7-Micro/WIN SMART + "<br>2 \* " 3  $2<sup>u</sup>$ 

2 Micro/WIN SMART  $\cdot$   $\cdot$   $\cdot$ 

 $\overline{3}$ 

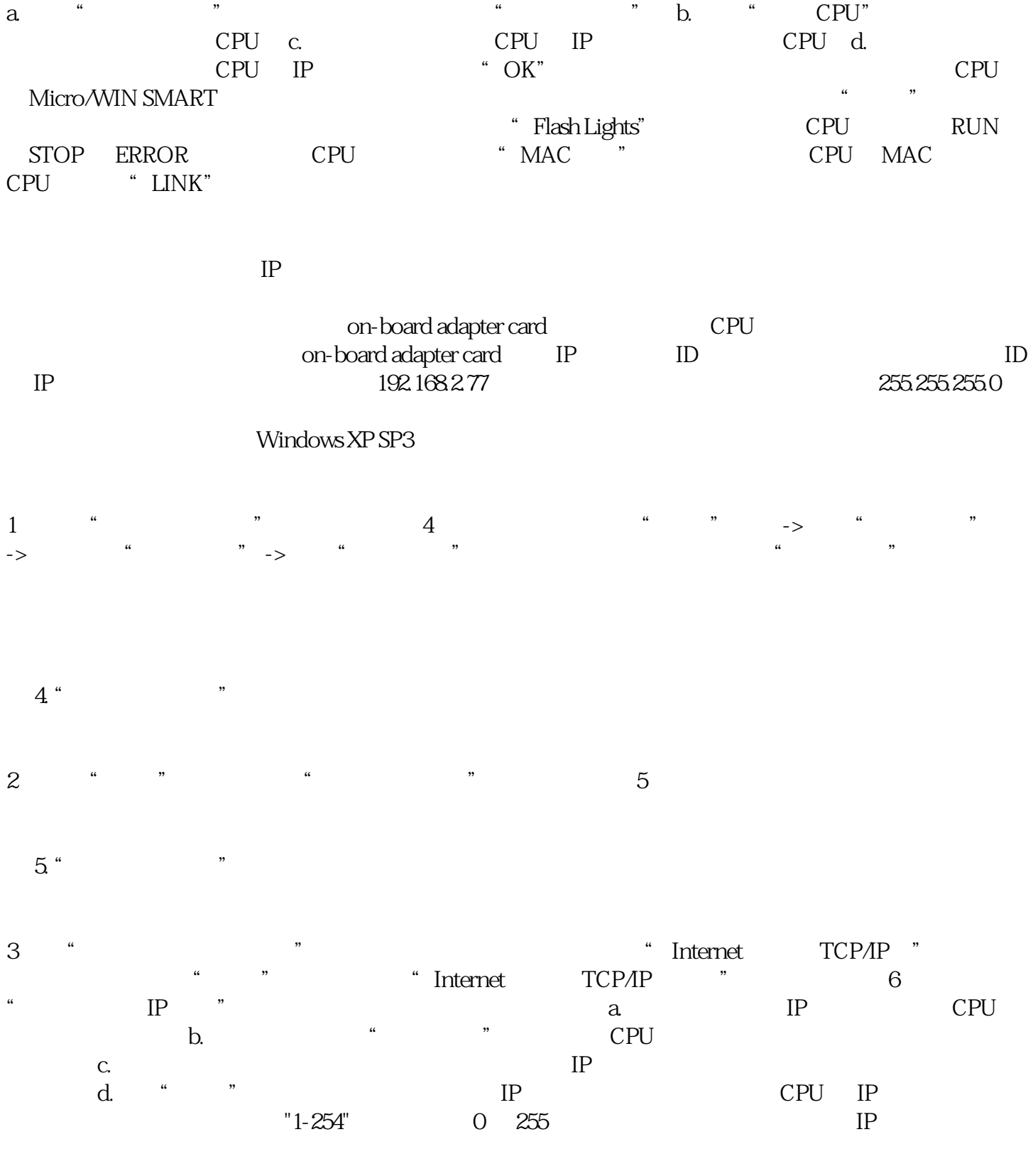

6 "Internet TCP/IP"

CPU IP

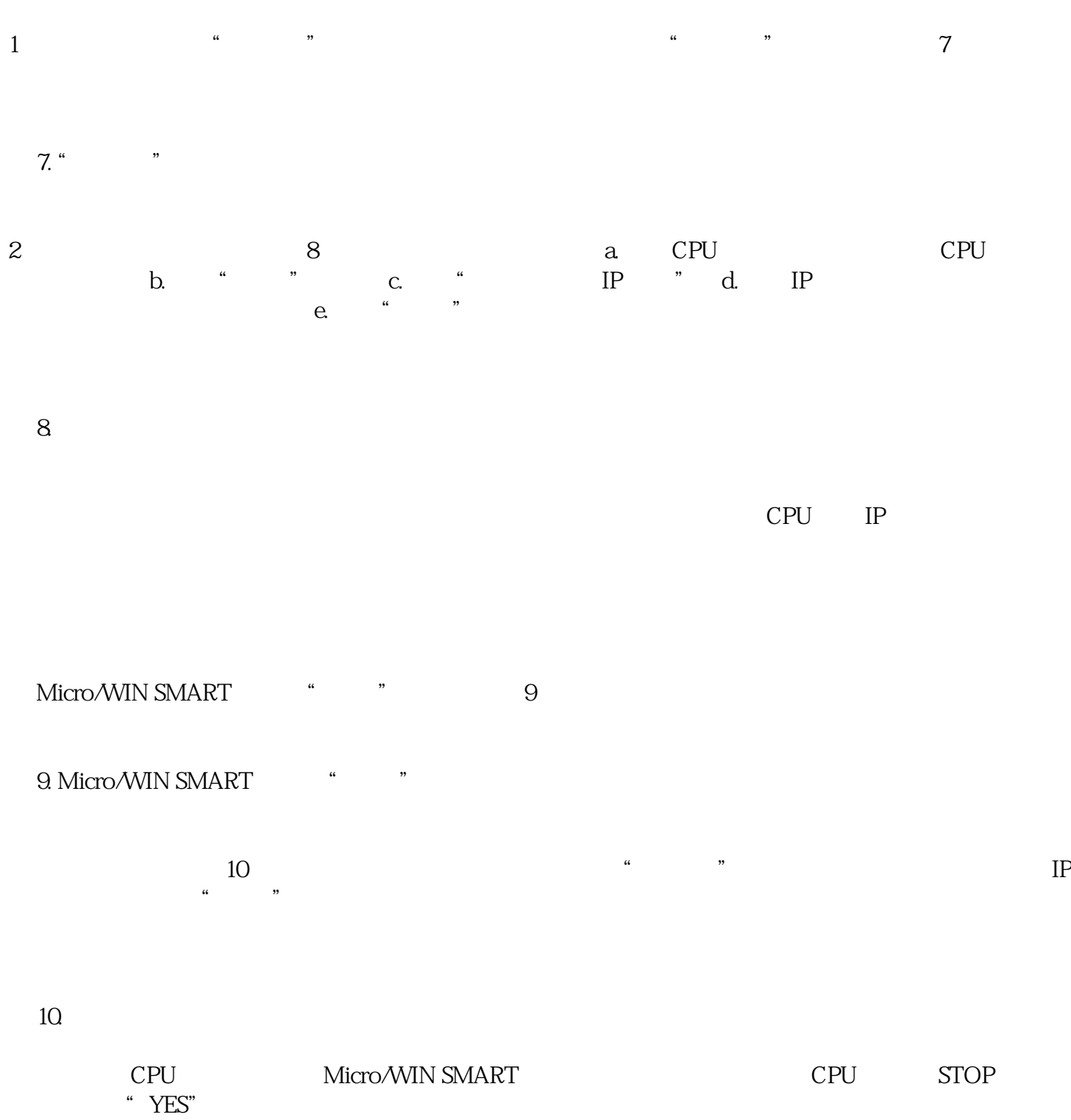

 $11.$